## **Table of Contents**

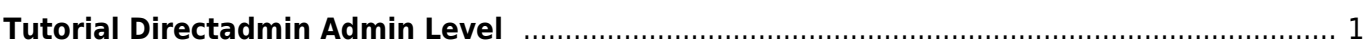

## <span id="page-2-0"></span>**Tutorial Directadmin Admin Level**

Berikut ini adalah indeks tutorial control panel directadmin untuk admin level.

- Membuat dan Memodifikasi Admin
- Membuat reseller
- Menampilkan dan Mengedit Resellereller
- Membuat Paket Reseller
- Menampilkan semua user
- Manajemen DNS
- Merubah password user, reseller atau admin
- Membuat backup
- Setting administrator
- Lisensi dan update

Tampilan Screenshoot Directadmin Admin Level

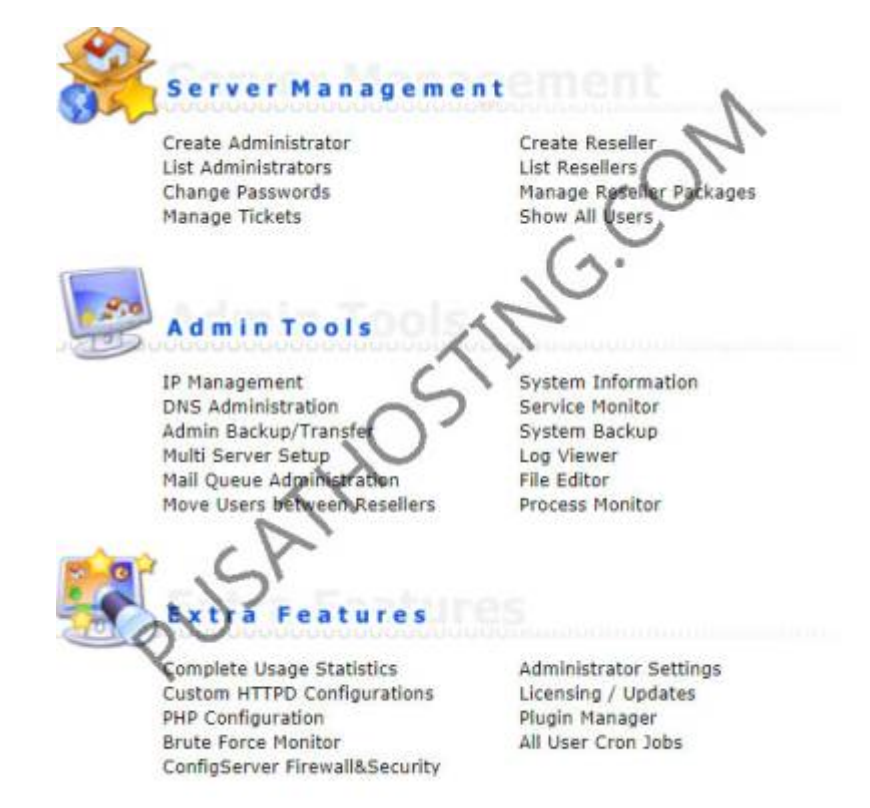

From: <https://www.pusathosting.com/kb/> - **PusatHosting Wiki**

Permanent link: **[https://www.pusathosting.com/kb/directadmin\\_admin-level?rev=1518593687](https://www.pusathosting.com/kb/directadmin_admin-level?rev=1518593687)**

Last update: **2018/02/14 02:34**

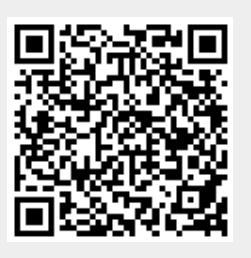